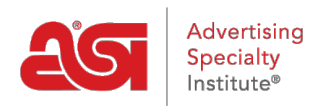

[What's New](https://kb.asicentral.com/focus-win/en-GB/news) > [ESP Quick Tips](https://kb.asicentral.com/focus-win/en-GB/news/esp-quick-tips) > [ESP Quick Tip #59: View the License Agreement](https://kb.asicentral.com/focus-win/en-GB/news/posts/esp-quick-tip-59-view-the-license-agreement)

## ESP Quick Tip #59: View the License Agreement

2023-05-19 - Jennifer M - [ESP Quick Tips](https://kb.asicentral.com/focus-win/en-GB/news/esp-quick-tips)

If you would like to view the License Agreement for ESP Web, log in and then click on your user icon.

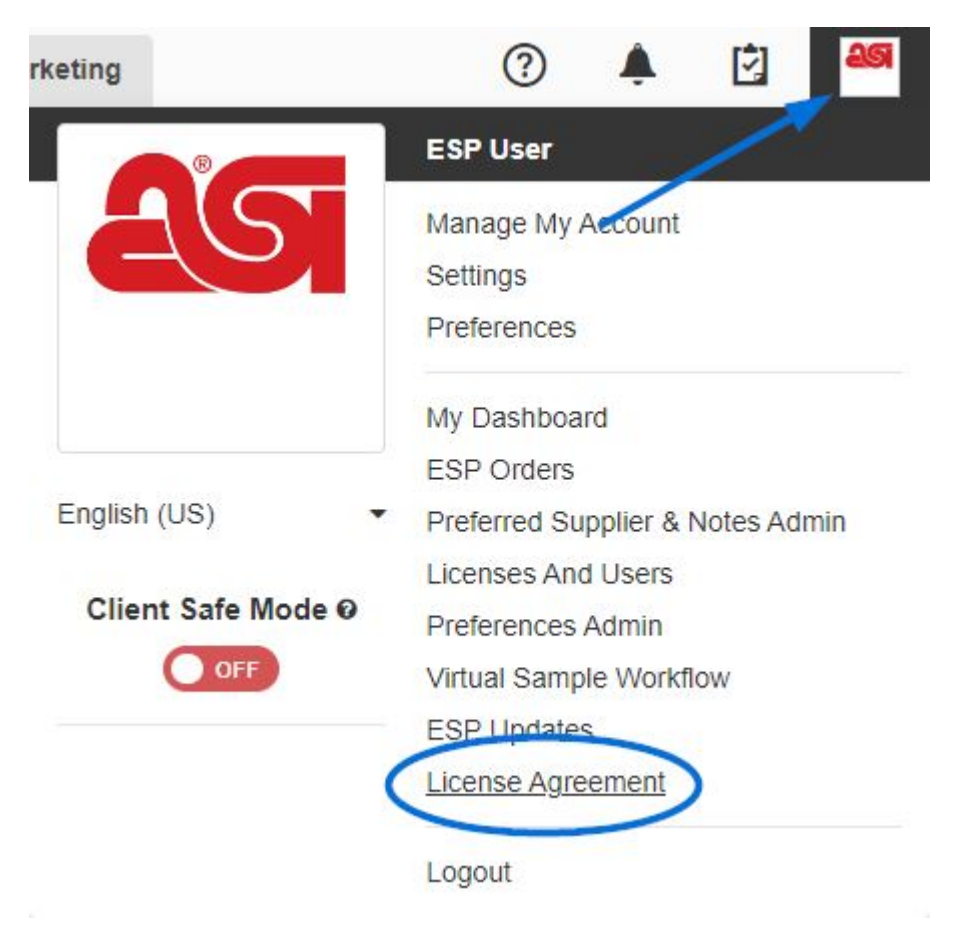

The License Agreement will open in a pop-up window. If you would like to print a hard copy of this agreement, scroll to the bottom and click on the Print button.